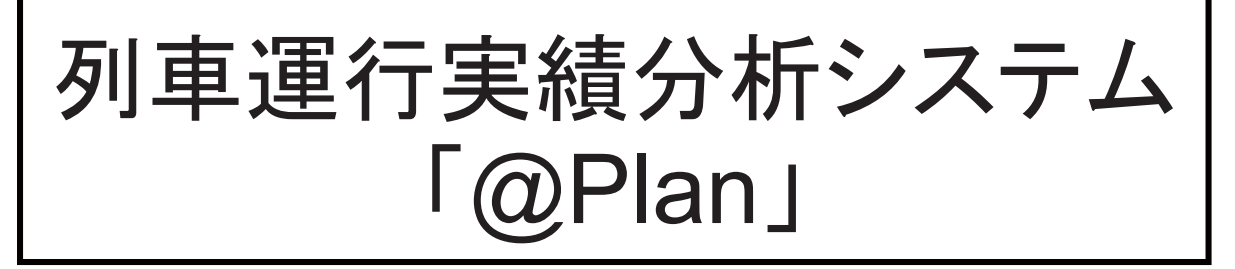

## 【概要】

列車の運行実態を把握するためには、日々変化する運行実績を用 いた統計的な分析が重要となります。近年、自動進路制御装置 (PRC: Programmed Route Control)が様々な線区で導入され、 運行実績が雷子データとして蓄積可能となってきました。そこで PRCの実績ダイヤデータを用いて列車の運行実態を分析するシス テム「@Plan (A Prc Log Analyzer、エープラン)」を開発しま した。

## 【特徵】

- ・複数日の実績ダイヤデータを用いて統計的な分析を行ないます。
- ・列車の遅延の大きさ、駅間運転時分、停車時分、折返し時分、 2つの事象の相互関係などの複数の分析機能があります。
- ・天候、曜日、時間帯、列車種別など、分析対象を指定できる 様々なオプションがあります。
- ・GUI上での簡単な操作で分析ができます。
- ・分析結果をグラフで視覚的に確認できます。

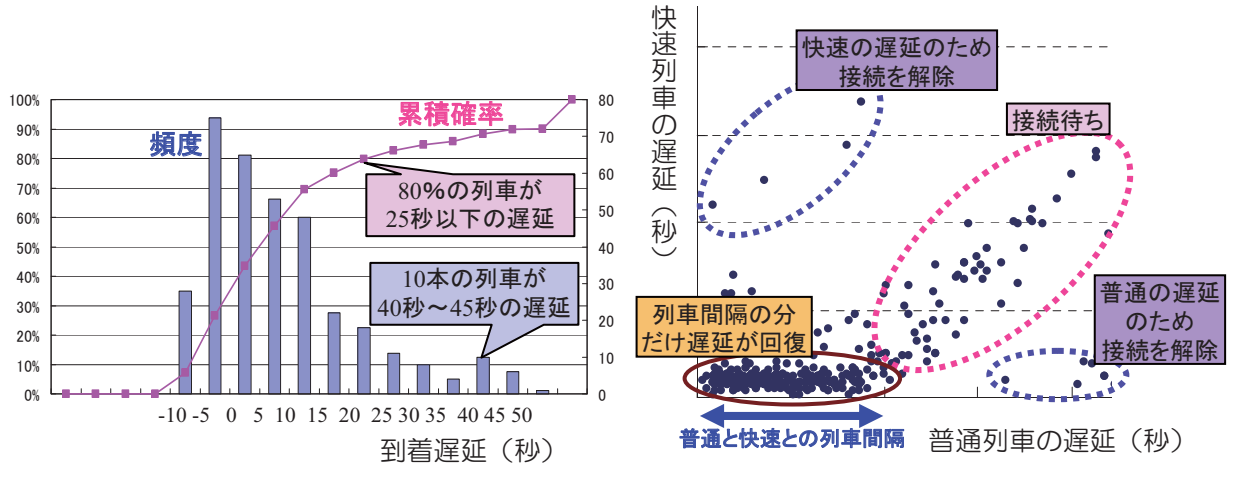

ある駅での到着遅延

普通列車(先着)と快速列車(後着)が 接続する駅での接続列車の遅延の相関

## 【用涂】

・次期ダイヤ改正における検討箇所の洗い出し、ダイヤ改正後の効果 検証など、輸送計画担当者の業務を支援します。

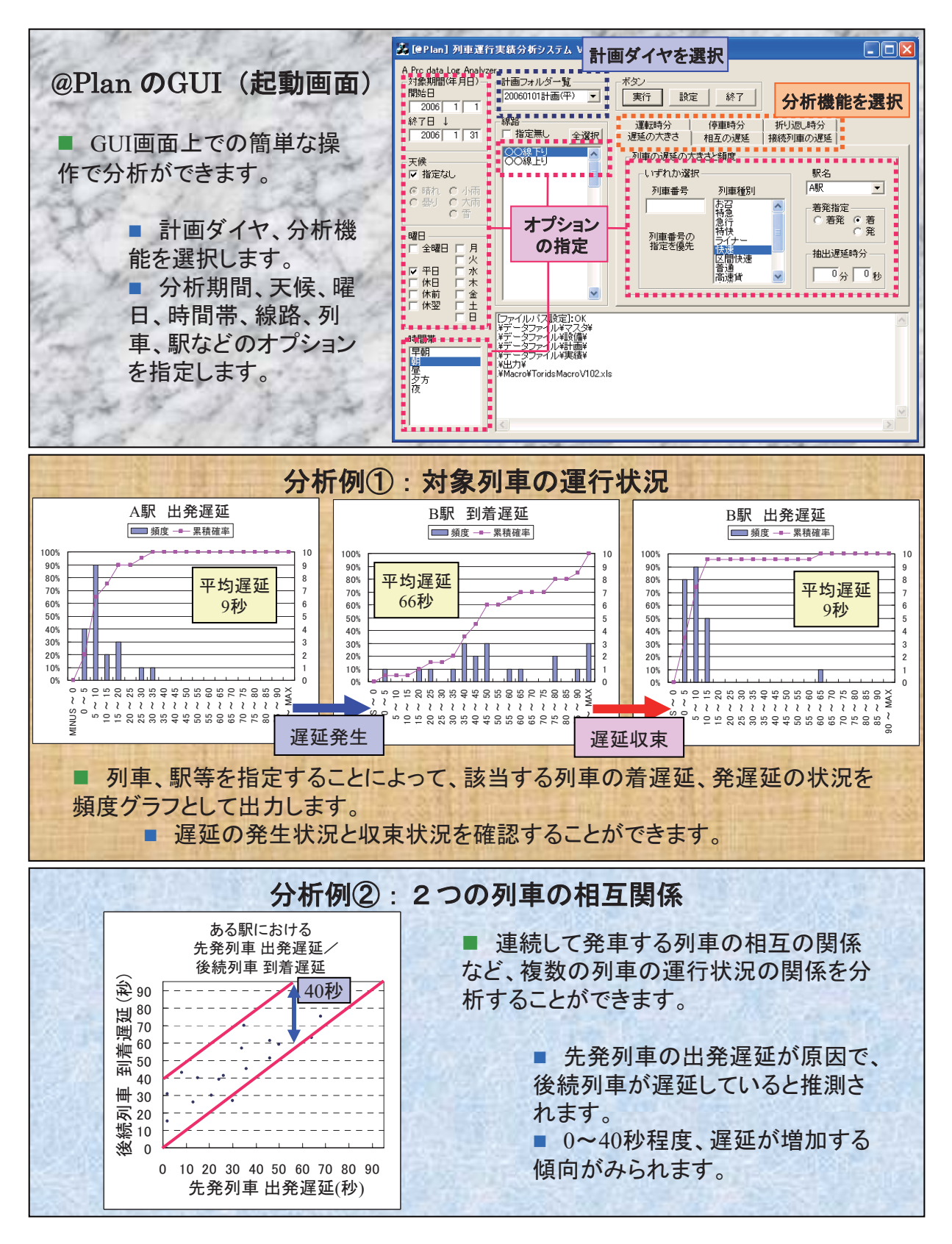

特許出願中